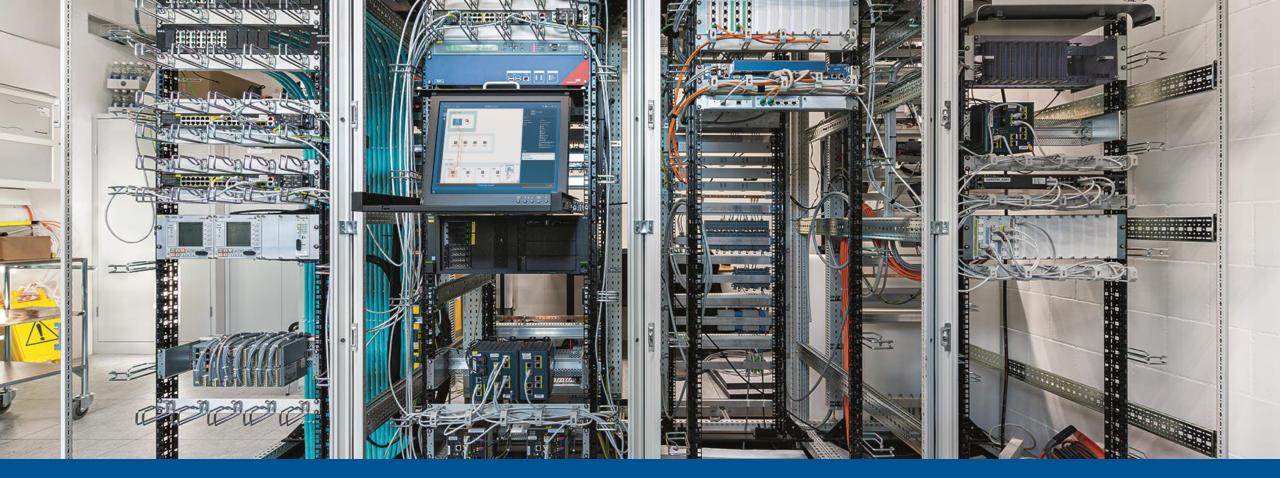

# Why are cybersecurity and functional monitoring for substations critical?

Cybersecurity and Functional Monitoring for Substations Webinar

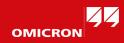

### **Our Motivation**

- We have been active in network communication in the power grid for 20 years
- Cybersecurity is a new problem for our wellknown customers
- Current security solutions speak a foreign language for protection and control engineers

### Our Goal

- IT security officers and substation engineers should be able to work together efficiently.
- Cybersecurity systems should be usable and useful for IT and OT officers.

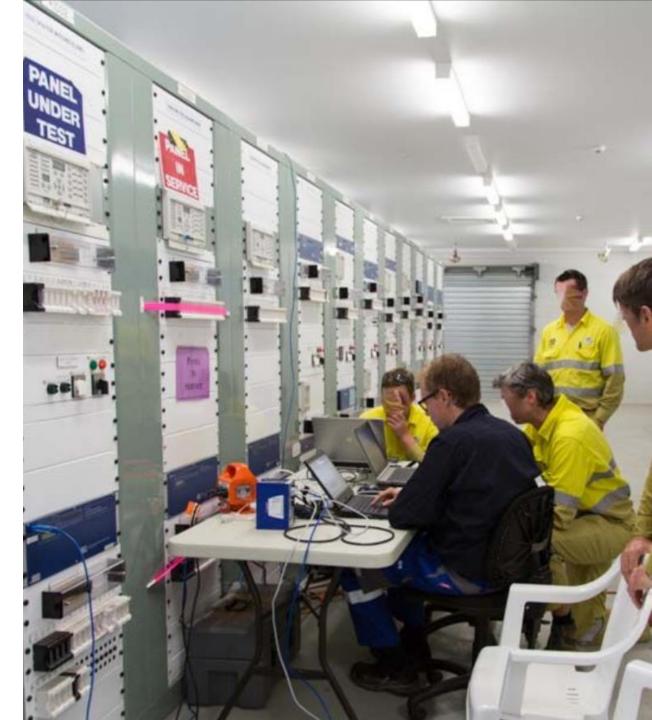

### How to secure your substation/SCADA network?

#### Identify the status quo

Identify the risk for cyberattacks; identify assets and their vulnerabilities

- Protect against the highest risks
  - Technical measures, but also organizational measures
- Detect threats and prohibited activity
  - Allows you to minimize damage and learn for next time
- Respond to detected threats
  - E.g., investigate security alerts

### Recover

E.g., clear malware from Gateways, or patch/replace IEDs

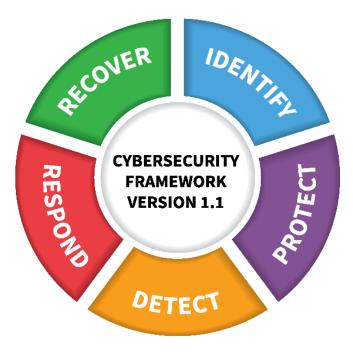

NIST CSF: Basis for many national security guidelines

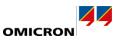

# How to Identify your risk?

Most guidelines<sup>1</sup> recommend keeping "a current list of installed components and their properties".

### Why?

Security advisories about substation devices are published frequently

#### My substations are at risk if

- certain device types with
- certain firmware version and
- in certain network setup

#### are used.

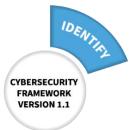

#### <sup>1</sup> For example: **ISO 27001** A.8.1.1 and **IEC 62443**-3-3 SR7.8 and NIST SP 800-53 rev. 5, CM-8(2)

#### Recent examples:

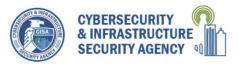

#### ICS Advisory (ICSA-21-082-02)

#### 3.1 AFFECTED PRODUCTS The following firmware versions of MU320E are affected:

• All firmware versions prior to v04A00.1

#### ICS Advisory (ICSA-21-131-03)

#### 3.1 AFFECTED PRODUCTS

The following Siemens Linux based products are affected:

- RUGGEDCOM RM1224: All versions between v5.0 and v6.4
- SCALANCE M-800: All versions between v5.0 and v6.4
- SCALANCE S615: All versions between v5.0 and v6.4
- SCALANCE SC-600: All versions prior to v2.1.3
- SCALANCE W1750D: v8.3.0.1, v8.6.0, and v8.7.0

#### ICS Advisory (ICSA-21-096-01)

#### 4.1 AFFECTED PRODUCTS

- Relion 670 series Version 1.1, all revisions
- Relion 670 series Version 1.2.3, all revisions
- Relion 670 series Version 2.0, all revisions
- Relion 670/650 series Version 2.1, all revisions
- Relion 670/650 series Version 2.2.0, all revisions
- Relion 670/650/SAM600-IO series Version 2.2.1, all revisions
- Relion 670 series Version 2.2.2, all revisions
- Relion 670 series Version 2.2.3, all revisions
- Relion 650 series Version 1.1, all revisions
- Relion 650 series Version 1.2, all revisions
- Relion 650 series Version 1.3, all revisions
- RTU500 CMU firmware release 7.x
- RTU500 CMU firmware release 8.x
- RTU500 CMU firmware release 9.x
- RTU500 CMU firmware release 10.x
- RTU500 CMU firmware release 11.x
  RTU500 CMU firmware release 12.x

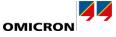

### How to establish an asset inventory?

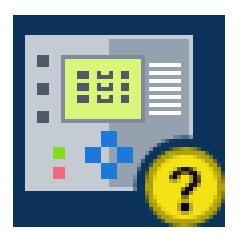

#### Manually

Misses many "unexpected" devices

#### Passive discovery

- Only network card vendor, IP address and services used can be found out
- Firmware version is not among them

#### Active discovery using MMS

- Firmware version
- Type/model information

#### Using engineering file import (SCL files)

Firmware version and HW config. directly entered by vendor engineering tool

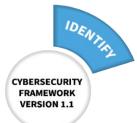

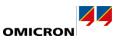

### Asset Inventory Discovery & Export

- Asset information collected from
  - Passive asset discovery
  - Engineering files SCL
  - Active device interrogation (companion tool StationScout)

| < > 🕎                                    | AA1D1Q02Q2                             |
|------------------------------------------|----------------------------------------|
| ▲ Details                                |                                        |
| Status:                                  | Okay                                   |
| Vendor:                                  | ACME                                   |
| Model:                                   | PROTEC 400                             |
| Hardware version:                        | 8AK86-JAAA-AA0-0AAAA0-AH0112-23113A-AA |
| Software version:                        | 3.14                                   |
| A Network interface                      | 'S                                     |
| P1<br>68:65:6C:6C:30:34<br>192.168.1.153 |                                        |
| Roles                                    |                                        |

|    | Α          | В                                 | С                                | D          | E        | F        | G        | Н              | 1               | J                 |
|----|------------|-----------------------------------|----------------------------------|------------|----------|----------|----------|----------------|-----------------|-------------------|
| 1  | Name 🗾 💌   | Description 🗾                     | Hardware version 🛛 🔽             | Model 🛛 💌  | Serial 💌 | Softwa 💌 | Vendor 💌 | IP addresses 💌 | Origin 🔽        | MAC addresses 💌   |
| 2  | AA1D1Q01Q1 | Transformer infeed bay Q01        | 8AK86-JAAA-AA0-0AAAA0-AH0112-231 | PROTEC 400 |          | 3.14     | ACME     | 192.168.1.150  | system_scd_v3.2 | 68:65:6C:6C:30:31 |
| З  | AA1D1Q02Q1 | Bay control unit Q02 - Starnberg  | 8AK86-JAAA-AA0-0AAAA0-AH0112-231 | PROTEC 400 |          | 3.14     | ACME     | 192.168.1.152  | system_scd_v3.3 | 68:65:6C:6C:30:33 |
| 4  | AA1D1Q02Q2 | Disconnector control unit Q02 - S | 8AK86-JAAA-AA0-0AAAA0-AH0112-231 | PROTEC 400 |          | 3.14     | ACME     | 192.168.1.153  | system_scd_v3.3 | 68:65:6C:6C:30:34 |
| 5  | AA1D1Q03Q1 | Bay control unit Q03 - Passau     | 8AK86-JAAA-AA0-0AAAA0-AH0112-231 | PROTEC 400 |          | 3.14     | ACME     | 192.168.1.154  | system_scd_v3.3 | 68:65:6C:6C:30:35 |
| 6  | AA1D1Q03Q2 | Disconnector control unit Q03 - P | 8AK86-JAAA-AA0-0AAAA0-AH0112-231 | PROTEC 400 |          | 3.14     | ACME     | 192.168.1.151  | system_scd_v3.3 | 68:65:6C:6C:30:36 |
| 7  | AA1D1Q04Q1 | Transformer bay Q04               | 8AK86-JAAA-AA0-0AAAA0-AH0112-231 | PROTEC 400 |          | 3.14     | ACME     | 192.168.1.155  | system_scd_v3.3 | 68:65:6C:6C:30:37 |
| 8  | AA1D1Q05Q2 | 320kV measuring bay - Merging U   | 1                                | MU 300     |          |          | ACME     | 192.168.1.157  | system_scd_v3.3 | 68:65:6C:6C:30:39 |
| 9  | AA1H1Q01Q1 | Transformer 33kV bay Q01          | 8AK86-JAAA-AA0-0AAAA0-AH0112-231 | PROTEC 400 |          | 3.14     | ACME     | 192.168.1.160  | system_scd_v3.3 | 68:65:6C:6C:30:32 |
| 10 | AA1H1Q02Q1 | Transformer 33kV bay Q02          | 8AK86-JAAA-AA0-0AAAA0-AH0112-231 | PROTEC 400 |          | 3.14     | ACME     | 192.168.1.161  | system_scd_v3.3 | 68:65:6C:6C:31:30 |
| 11 | BB_PROT    | Busbar Protection                 | 8AK86-JAAA-AA0-0AAAA0-AH0112-231 | PROTEC 400 |          | 3.14     | ACME     | 192.168.1.173  | system_scd_v3.3 | 68:65:6C:6C:30:30 |
| 12 | HMI        | IHMI                              |                                  | HMI 300    |          |          | ACME     | 192.168.1.200  | system_scd_v3.3 | 68:65:6C:6C:31:31 |
| 13 | PCPQS1     | Disturbance data collector        |                                  | COLLEC 400 |          |          | ACME     | 192.168.1.190  | system_scd_v3.3 |                   |
| 14 | RTU1       | RTU for transformer bays          |                                  | RTU 600    |          |          | ACME     | 192.168.1.201  | system_scd_v3.3 | 68:65:6C:6C:31:32 |
| 15 | RTU2       | RTU for feeder bays               |                                  | RTU 600    |          |          | ACME     | 192.168.1.202  | system_scd_v3.3 | 68:65:6C:6C:31:33 |

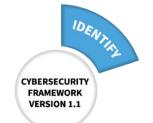

### How substations can be attacked (Attack Vectors)

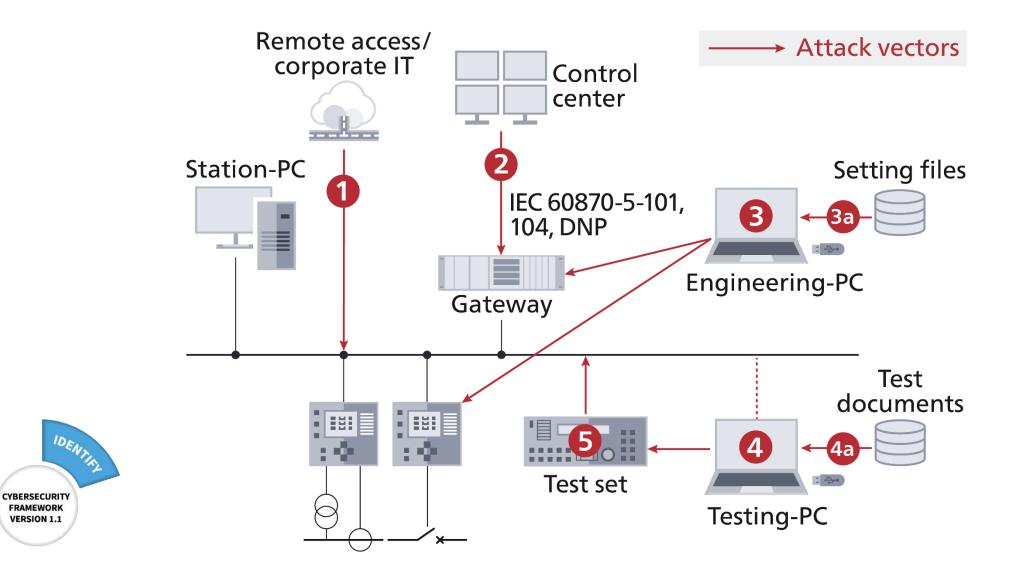

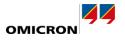

### Countermeasure: Intrusion Detection Systems (IDS)

- History shows attacks often prepared long before
- Given enough time, attackers can always come through
- Detection allows to respond before damage is done
- Compromised devices **behave different** or fail

CYBERSECURITY

FRAMEWORK

VERSION 1.1

DETECT

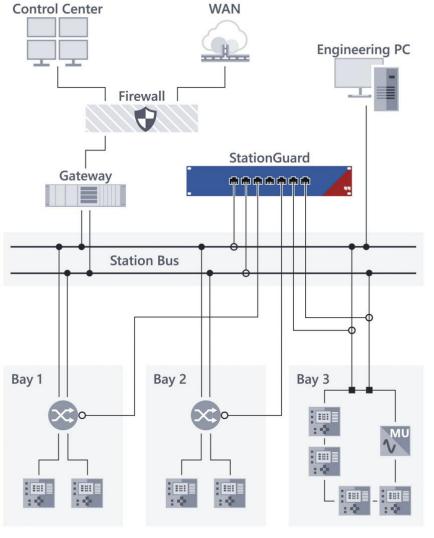

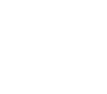

### Problems of Current IDS

#### Signature-based

- > PC virus scanner approach
- > Very few exploits/attacks known for our niche

#### Baseline-method, "learning-based"

- > Many false alarms: switching, maintenance, routine testing, ...
- > Complex alerts, because the IDS doesn't understand the meaning of the messages

Difficult for to analyze, even for experts

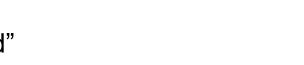

MMS

> read

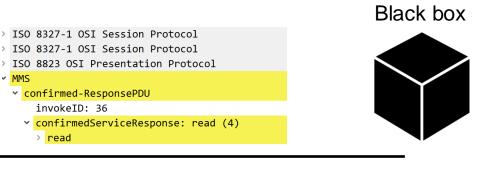

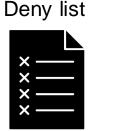

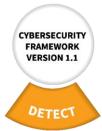

# StationGuard Approach

#### StationGuard knows the substation

- Function of each device known from SCL or assigned roles
- Each packet evaluated against live system model
  - > Allow list (whitelist) principle: alarm by default
- Maintenance and testing is part of system model
- Detailed <u>verification</u> of whole communication
- Detects not just cyber threats, but also malfunctions

#### Cyber Security Monitoring <u>and</u> Functional Monitoring

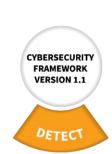

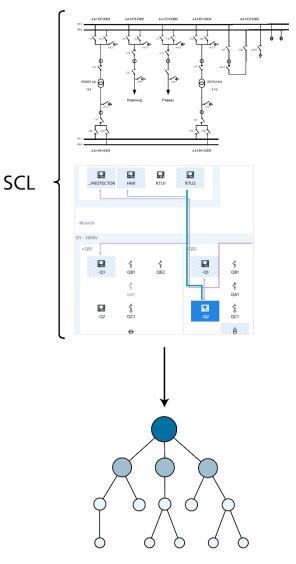

System model/allow list

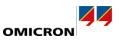

### What about other protocols?

- Modern substations: 98% of traffic is IEC 61850
   Detailed system model approach possible
- Other protocols: DNP3, IEC-104, Modbus, FTP, HTTP ...
  - Deep packet inspection and application detection
- All connections must be allowed in the system model

Src./dest. MAC + src./dest. IP + VLAN + Port Number + Application

Proprietary protocols protected by Maintenance Mode

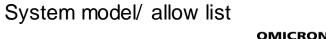

### Protocols with Deep Packet Inspection

### **OT Protocols**

- ▶ IEC 61850
- ▶ IEC 62439-3 PRP and HSR (with RedBox)
- ▶ IEC 60870-5-104 (-101 and -103 over TCP/IP)
- DNP3
- Modbus TCP (and Modbus RTU over TCP/IP)
- IEC 62056 (DLMS/COSEM)
- IEEE C37.118 (Synchrophasor protocol)
- IEEE 1703-2012 / ANSI C12.22 (AMI protocol)
- ▶ IEC 60870-6 TASE.2/ICCP

### IT Protocols (more than 300)

- ► FTP
- HTTP
- SSH, HTTPS (application detection without decryption)
- RDP
- NTP
- SNMP
- netbios (Windows file sharing)
- ARP, DHCP
- MySQL, MSSQL, PostgreSQL
- telnet
- ICMP, ICMPv6
- RIPv2
- SSDP
- MDNS

• ...

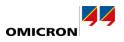

# How do I configure StationGuard?

- In case of IEC 61850 substations:
  Import the SCL file(s)
- 2. Assign roles to remaining devices

RTUs

- Engineering PCs, Switches, Time Server
   ...
- 3. Add additional permissions based on alerts
  - "All Engineering PCs may use vendor protocol X, but only during maintenance."

| < > Test PC<br>Known device                                                                                                    |                                                                                        | © ∕ ■ |  |  |
|----------------------------------------------------------------------------------------------------|----------------------------------------------------------------------------------------|-------|--|--|
| ▲ Network interfaces                                                                                                    |                                                                                        |       |  |  |
| NIC<br>48:2A:E3:24:87:C5 Wistron InfoComm(Kunshan)Co.,Ltd.<br>192.168.1.3                                                                                   |                                                                                        |       |  |  |
| ✓ Roles No Role Engineering PC                                                                                                    | ☐ Windows PC ✓ Testing PC                                                              |       |  |  |
| <ul> <li>☐ IEC 61850 Test Set</li> <li>☐ Monitoring RTU</li> <li>☐ Station Controller</li> <li>☐ IEC 61850 IED</li> <li>☐ Fault Record Collector</li> </ul> | Control Center<br>Controlling RTU<br>Generic IED<br>IEC 60870-5-104 IED<br>Time Server |       |  |  |
| <ul> <li>Router</li> <li>Permissions</li> </ul>                                                                                                    | Switch                                                                                 | _     |  |  |

## Built-in Support for Commissioning and Maintenance

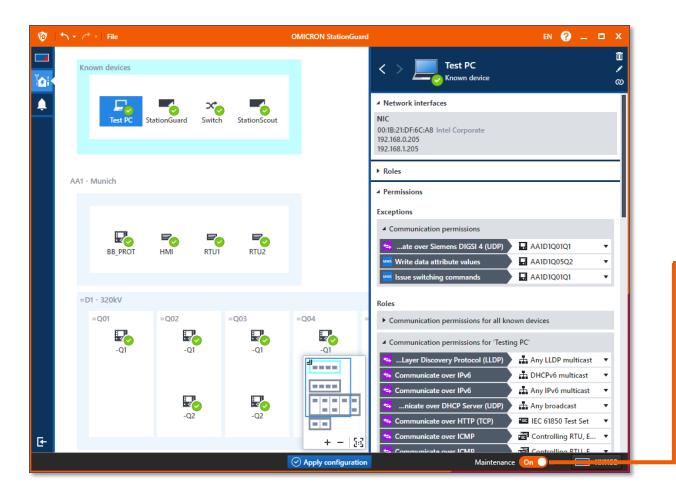

#### **Normal operation**

- Engineering PCs must not use engineering protocols and web interfaces
- Remote access not allowed
- Activating IED Test Mode not allowed

#### Maintenance

- Engineering PCs may use certain engineering protocols and web interfaces
  - Certain remote connections allowed
  - Activating IED Test Mode allowed

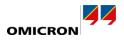

## **24/7 Functional Monitoring – Examples**

- Detects device configuration changes Monitoring of configuration revision fields in messages
- Continuous GOOSE transmission time measurements Detecting failures in devices, network, or time synchronization
- Logging of critical events:
  - Control commands on switchgear, tap changers, etc.
  - Monitoring and logging of file transfers including file names.

| A | 2020-10-31 10:42:15.255Z | G  | AA1D1Q01Q1  GOOSE multicast Configuration revision (ConfRev) newer than expected in GOOSE 'AA1D1Q01Q1LD0/LLN0\$GO\$gcb_switchgear'.         |
|---|--------------------------|----|----------------------------------------------------------------------------------------------------|
| A | 2020-10-31 10:42:15.255Z | G  | AA1D1Q01Q1 I GOOSE multicast<br>Wrong VLAN identifier in GOOSE 'AA1D1Q01Q1LD0/LLN0\$GO\$gcb_switchgear'.                                    |
| A | 2020-10-31 10:42:15.255Z | G  | AA1D1Q01Q1  GOOSE multicast Wrong destination MAC address in GOOSE 'AA1D1Q01Q1LD0/LLN0\$GO\$gcb_switchgear'.                                |
| A | 2020-10-31 10:40:25.165Z | G  | AA1D1Q03Q1 ► GOOSE multicast<br>Unknown GOOSE 'AA1D1Q03Q1Protection/LLN0\$GO\$gcb_2' found on network.                                      |
| A | 2020-10-31 10:09:52.866Z | cs | Test PC ► AA1D1Q01Q1<br>Switching command on 'AA1D1Q01Q1QA1/CSWI1.Pos'.                                                                     |
| A | 2020-10-31 09:32:43.987Z | G  | AA1D1Q03Q1 ► GOOSE multicast<br>IED indicates time synchronization failure (ClockNotSynchronized) in GOOSE 'AA1D1Q03Q1CONTROL/LLN0\$GO\$gcb |

# Security officers and engineers need to work together

- Protection and control engineers are needed in alert analysis
- User interface should allow engineers and security officers to analyze the cause **together**

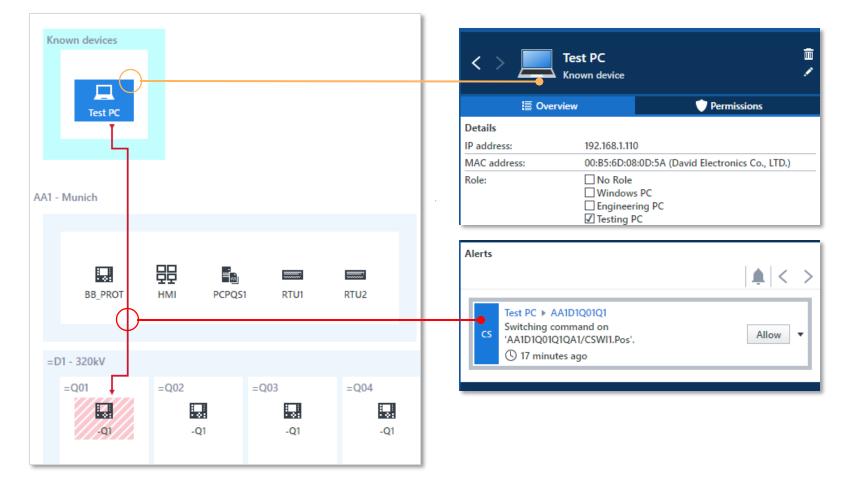

OMICRON

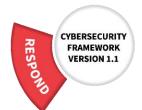

# Auditable Allow List

- Full control who communicates how and with whom
- Full control which laptops are used
- Logging of critical actions
- Can be audited by security experts without being on-site

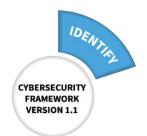

| ▲ Permissions                                     |                                    |  |  |  |  |  |
|---------------------------------------------------|------------------------------------|--|--|--|--|--|
| Exceptions                                        |                                    |  |  |  |  |  |
| Communication permissions                         |                                    |  |  |  |  |  |
|                                                   | RTU1 🔻                             |  |  |  |  |  |
| 😝 Communicate over Siemens DIGSI 4 (UDP)          | AA1D1Q01Q1                         |  |  |  |  |  |
| Roles                                             |                                    |  |  |  |  |  |
| • Communication permissions for all known devices |                                    |  |  |  |  |  |
| Communication permissions for 'Testing PC'        |                                    |  |  |  |  |  |
| 🖶 over 802.1 Link Layer Discovery Protocol (LLDP) | Any LLDP multicast                 |  |  |  |  |  |
| 🖘 Communicate over IPv6                           | DHCPv6 multicast                   |  |  |  |  |  |
| 🖘 Communicate over IPv6                           | Any IPv6 multicast                 |  |  |  |  |  |
| 🖘 Communicate over DHCP Server (UDP)              | Any broadcast 🗸                    |  |  |  |  |  |
| 🖘 Communicate over HTTP (TCP)                     | 🖬 IEC 61850 Test Set 🔹 🔻           |  |  |  |  |  |
| 🖘 Communicate over ICMP                           | 🗗 Controlling RTU, Engineering 🔻   |  |  |  |  |  |
| 🖘 Communicate over ICMP                           | 🛛 🗗 Controlling RTU, Engineering 🔻 |  |  |  |  |  |
| 🖘 Communicate over IGMP                           | Any IPv4 multicast                 |  |  |  |  |  |
| 🗲 Communicate over LLMNR (UDP)                    | Any IPv4 multicast                 |  |  |  |  |  |
| 🗲 Communicate over mDNS (UDP)                     | Any IPv4 multicast                 |  |  |  |  |  |
| 🗲 Communicate over netbios-ns (UDP)               | Any broadcast 🔹                    |  |  |  |  |  |
| 🗲 Communicate over netbios-ns (UDP)               | Any broadcast 🔹                    |  |  |  |  |  |
| 🖘 Communicate over NTP (UDP)                      | Time Server 🔹                      |  |  |  |  |  |

### StationGuard Platform Options

### StationGuard on RBX1

- Made for permanent installation in substations
- Ultra-high performance

- StationGuard on MBX1
  - Mobile applications, temporary usage
  - Security assessments in substations
  - Temporary monitoring during commissioning

StationGuard on virtual machine
 Installation on existing computing platforms<sup>1</sup>

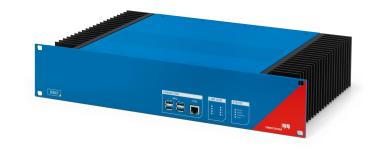

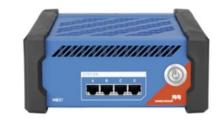

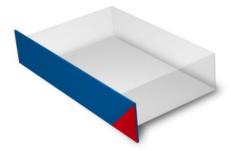

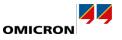

<sup>1</sup> available Q3/Q4 2021

### **RBX1 Hardware Platform**

- ▶ 8x Gigabit SFP fiber Ethernet ports
- Monitor 8+ separate networks simultaneously
- Binary I/Os for alarms and fault signal contact
- DC supply, redundant option
- Extreme cybersecurity hardening
- Rugged and fan-less design, IEC 61850-3 compliant

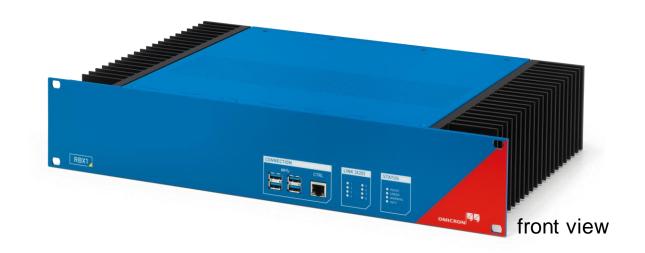

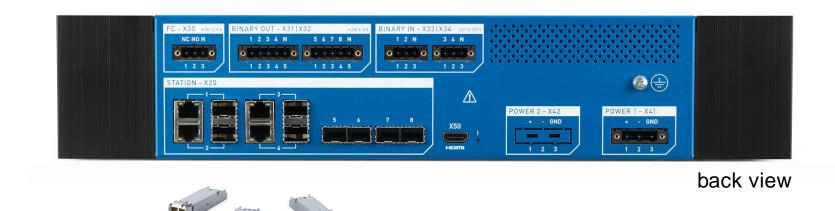

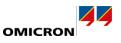

## How to integrate StationGuard?

- StationGuard Dashboard for central monitoring
   Which substations show an alarm?
- Integration into SCADA signal list using binary outputs
   Easy way to get IDS status into the control room
- Integration into SIEM Systems
  - Using Syslog and plug-ins
- Integration into ticket systems and CMDBs
  - Using Plug-Ins and export functions

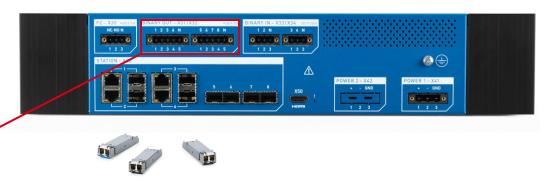

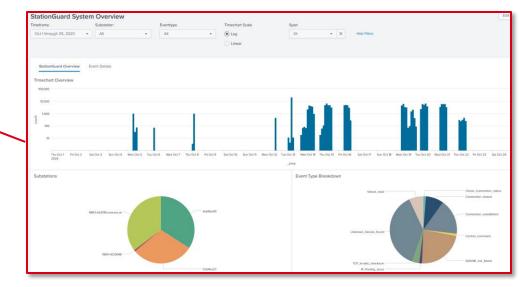

SIEM integration example (Splunk App)

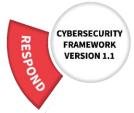

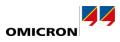

### Case study: Installation in legacy substations, 2018-2021

- Outdated/incomplete SCD?
  - Generated the SCL file from the live system
- Findings:
  - More **external connections** than expected
    - Different departments creating connections to substation equipment
  - NTP time synchronization issues
  - MMS communication errors between IEDs
    - > Interoperability issues
    - > Configuration errors

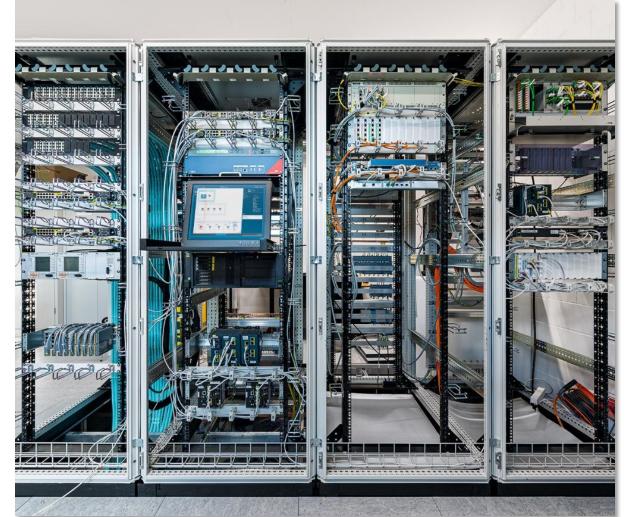

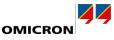

### **Conclusion**

- Many ways to attack a substation
- Firewalls alone are not enough
- Security solutions must speak the language of protection and control engineers
- StationGuard is tailor-made for detecting intrusions in substations

#### Thank you for your attention!

www.stationguard.com

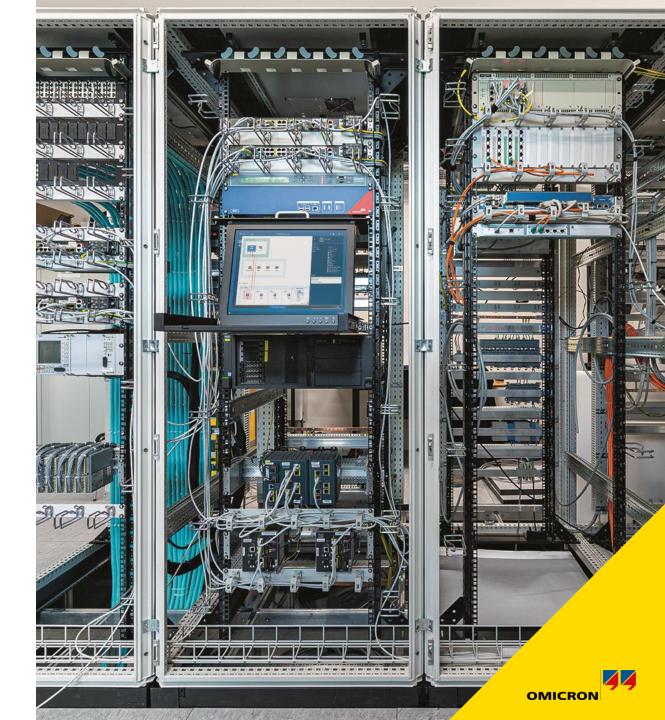